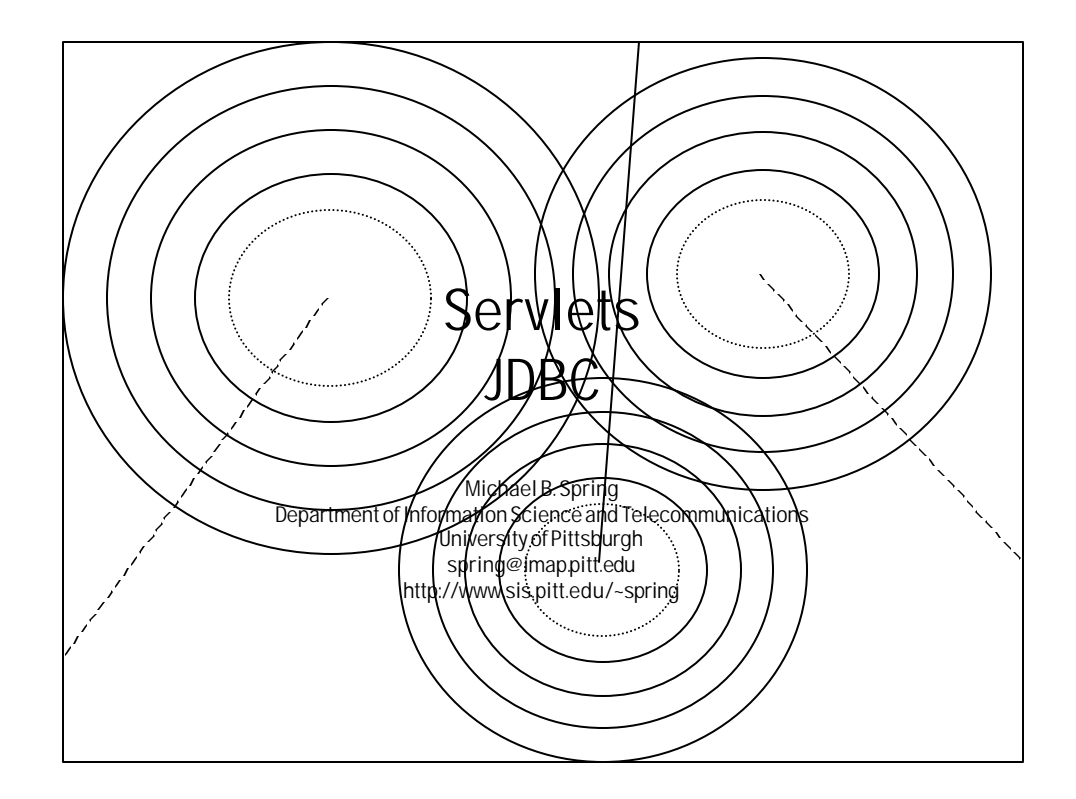

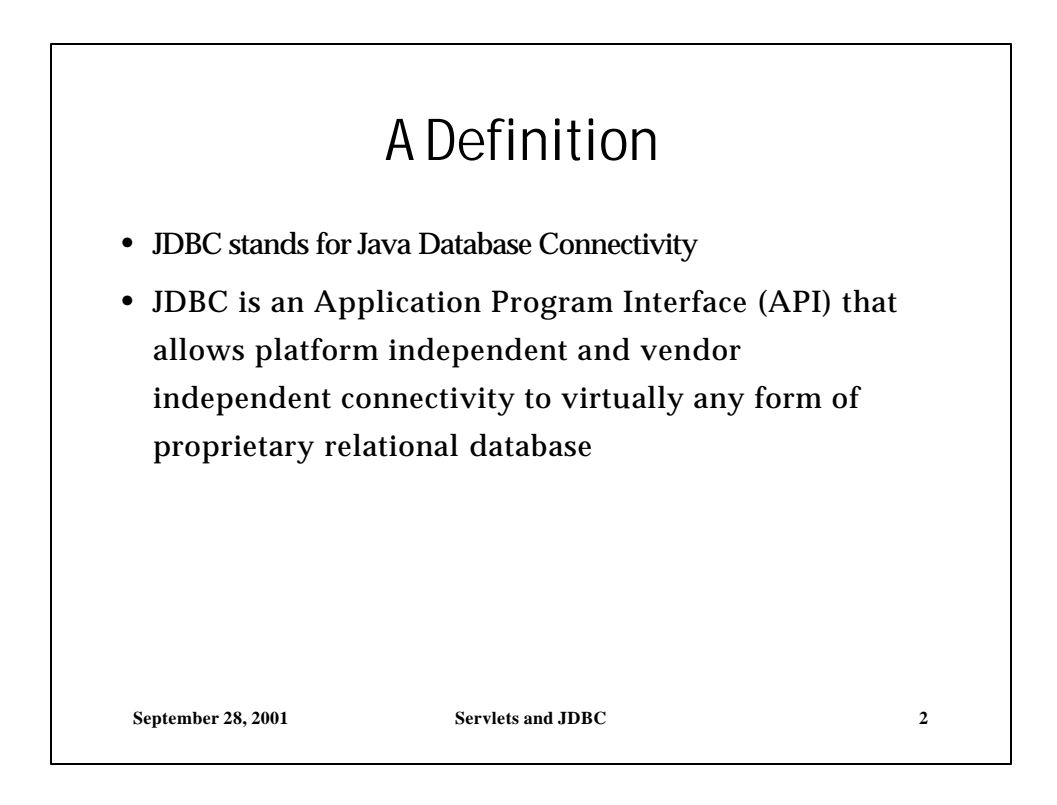

 $\ddot{\phantom{1}}$ 

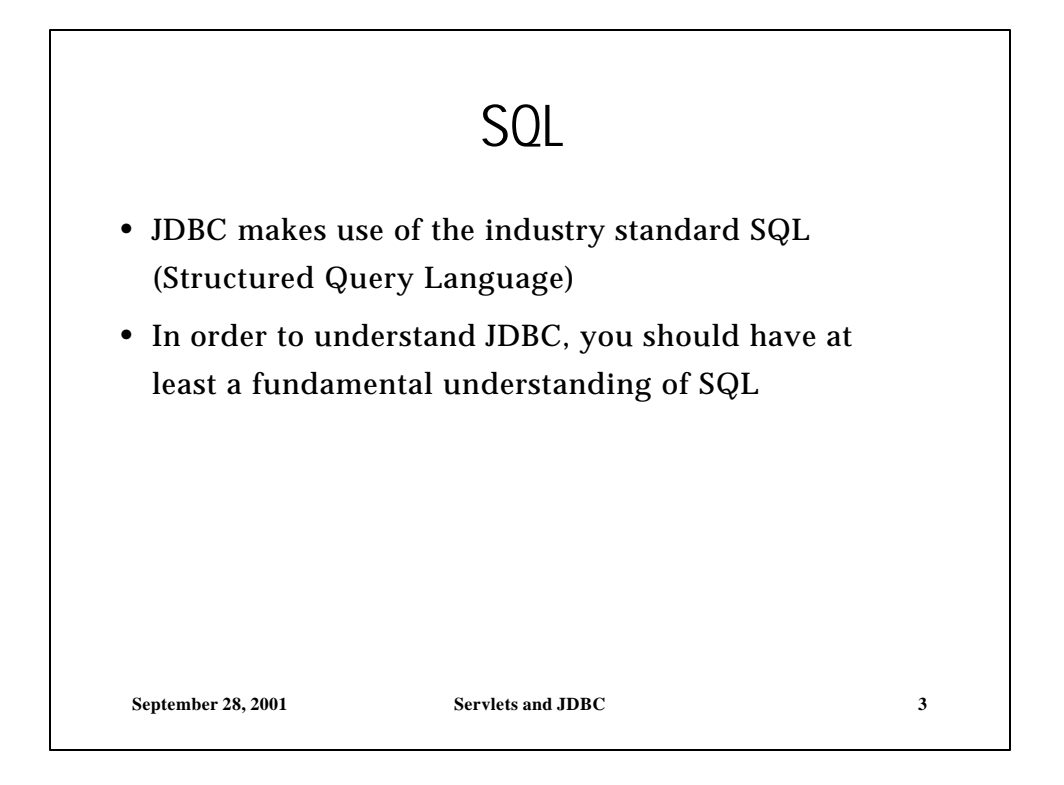

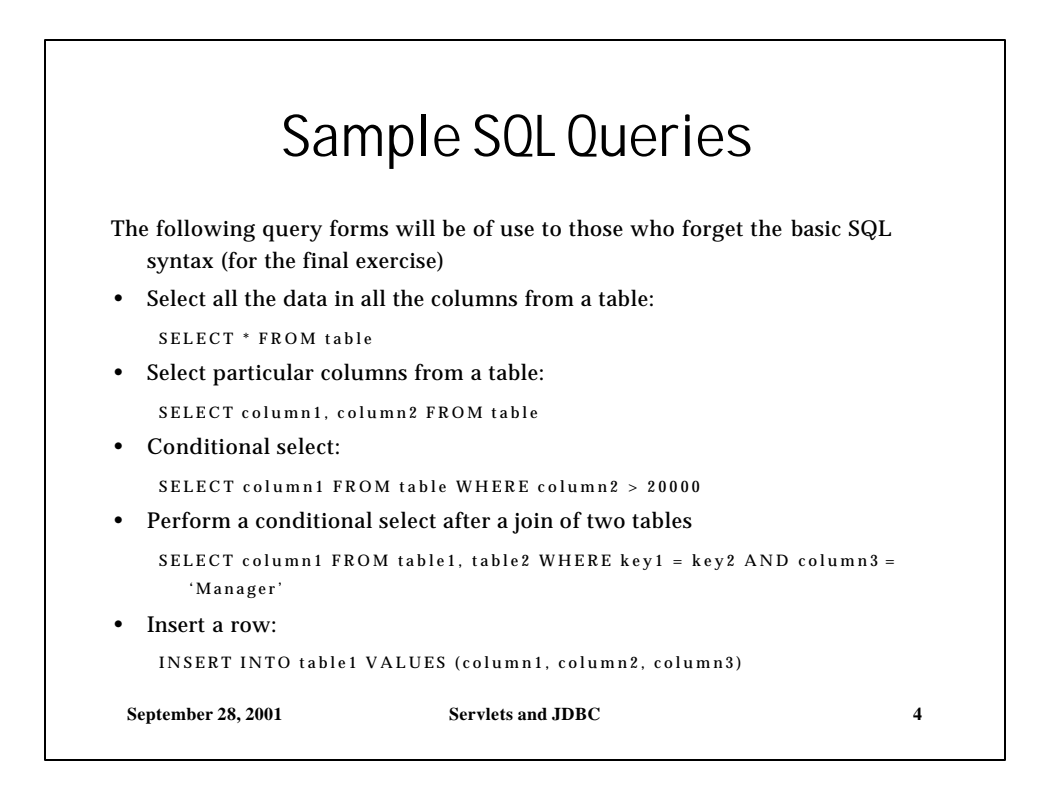

 $\ddot{\phantom{1}}$ 

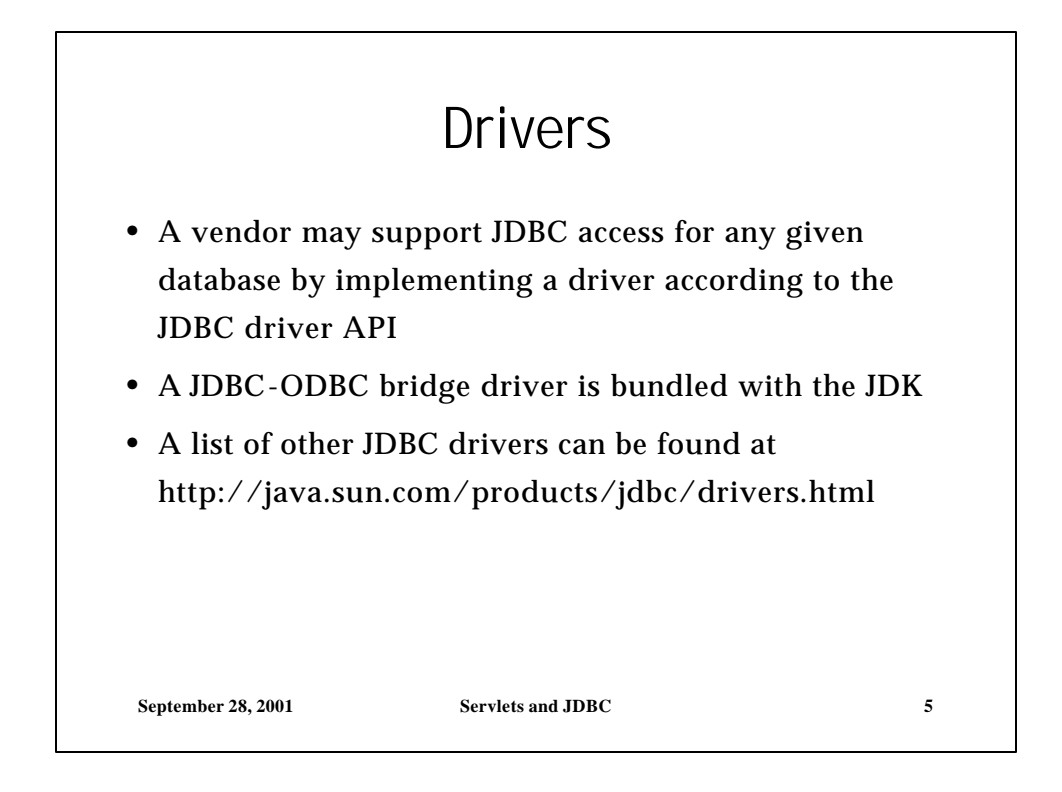

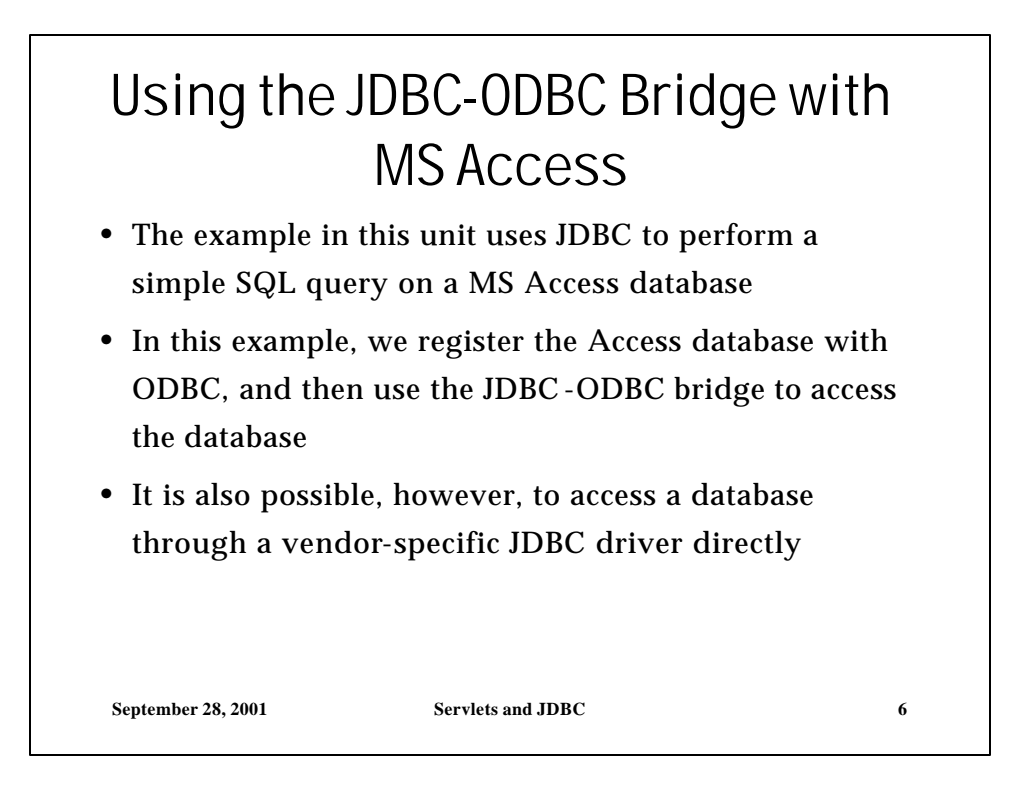

 $\tilde{a}$ 

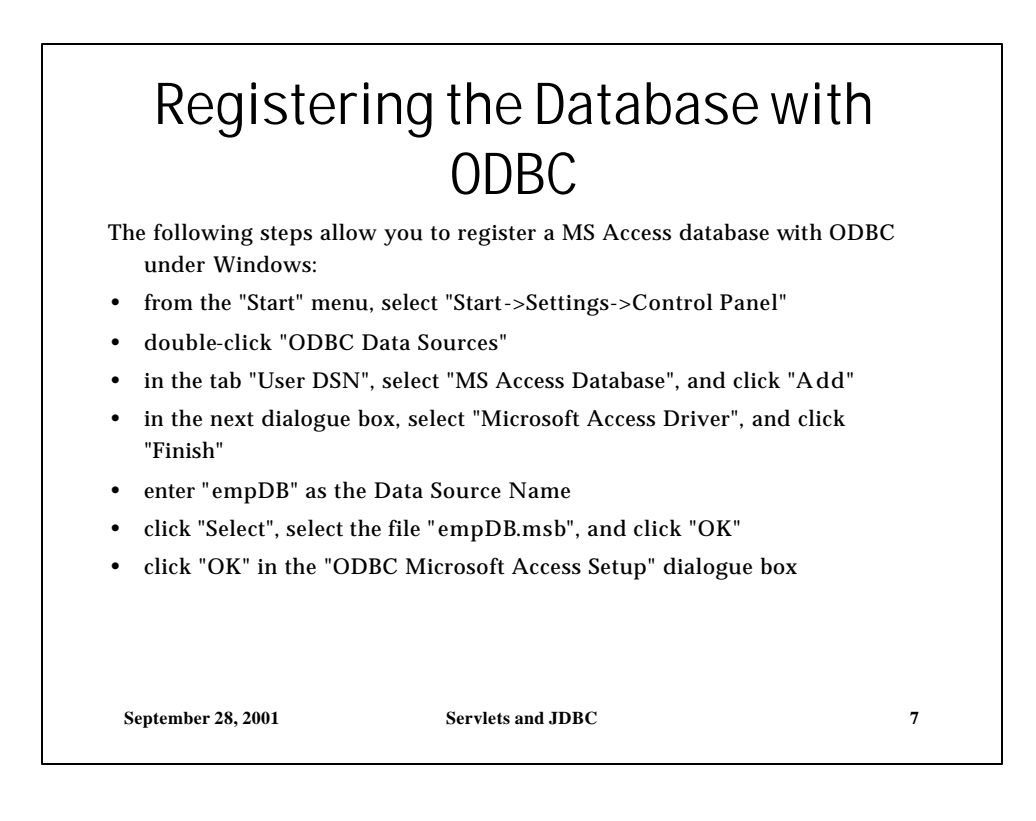

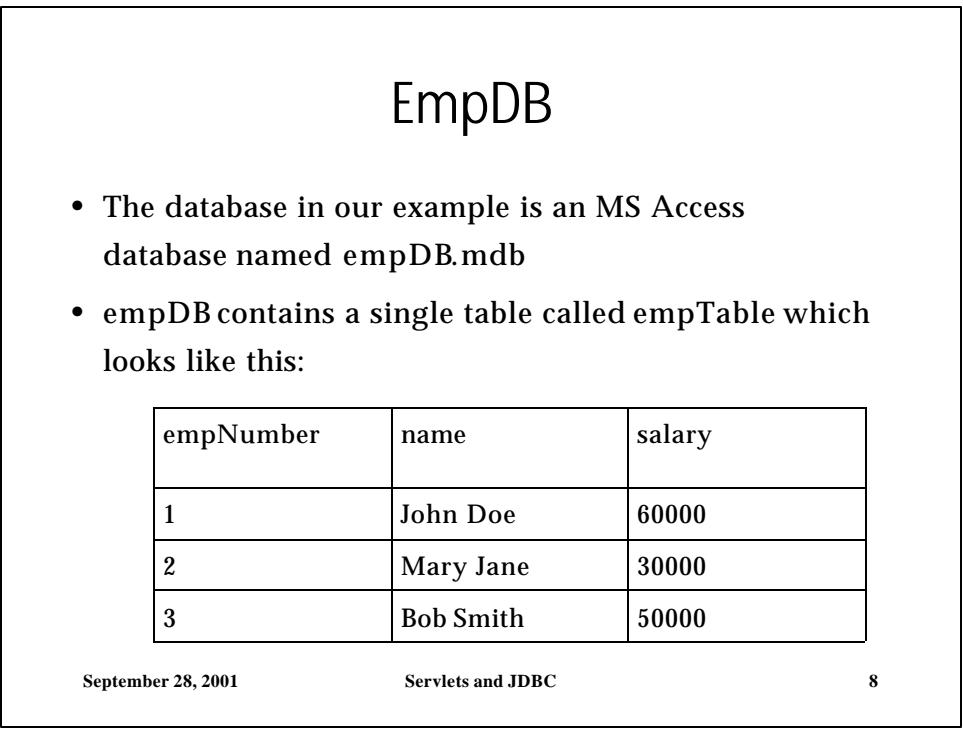

 $\overline{1}$ 

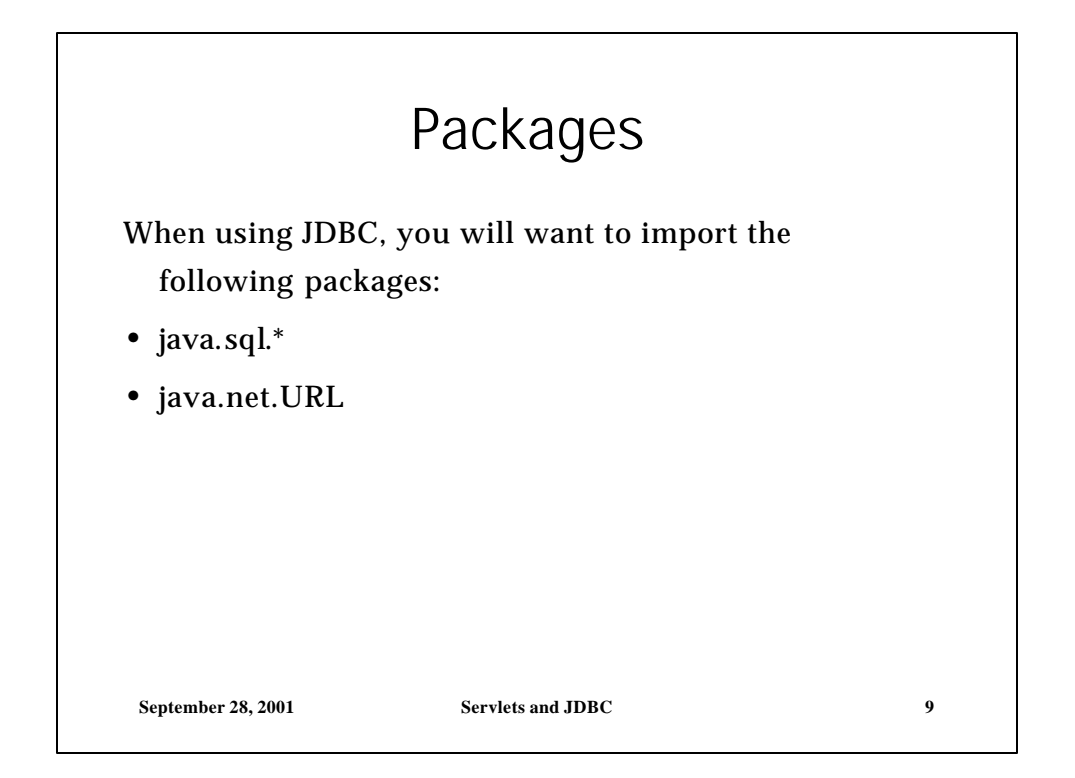

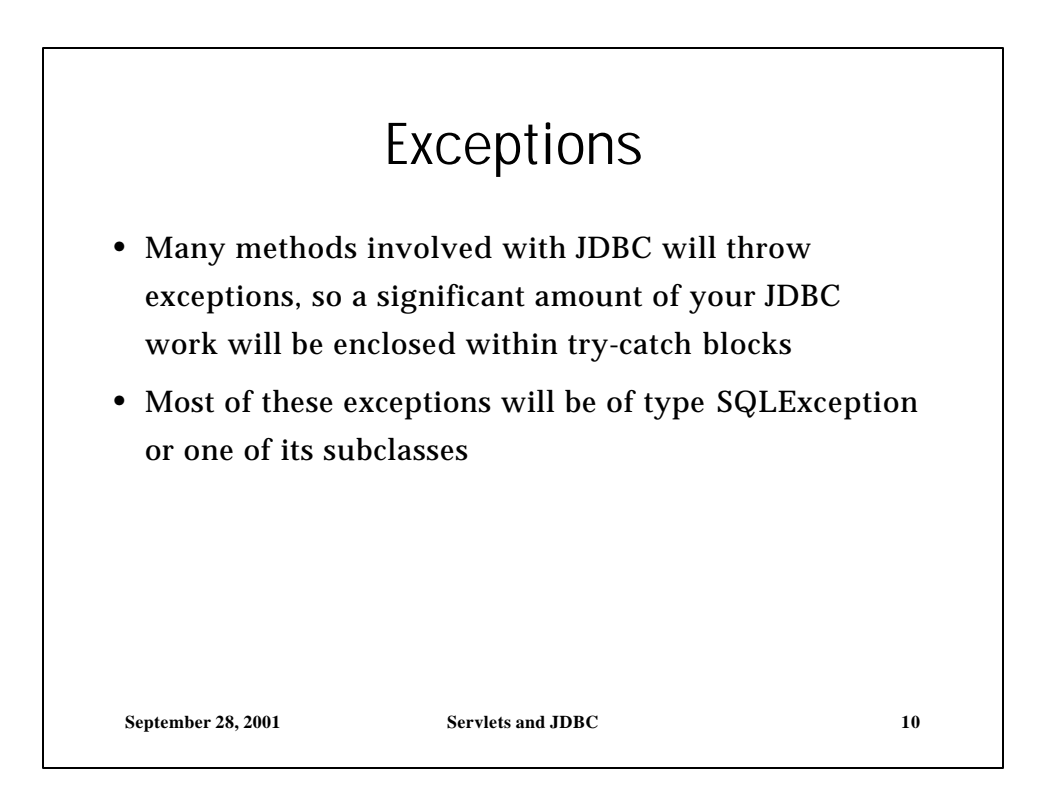

 $\overline{a}$ 

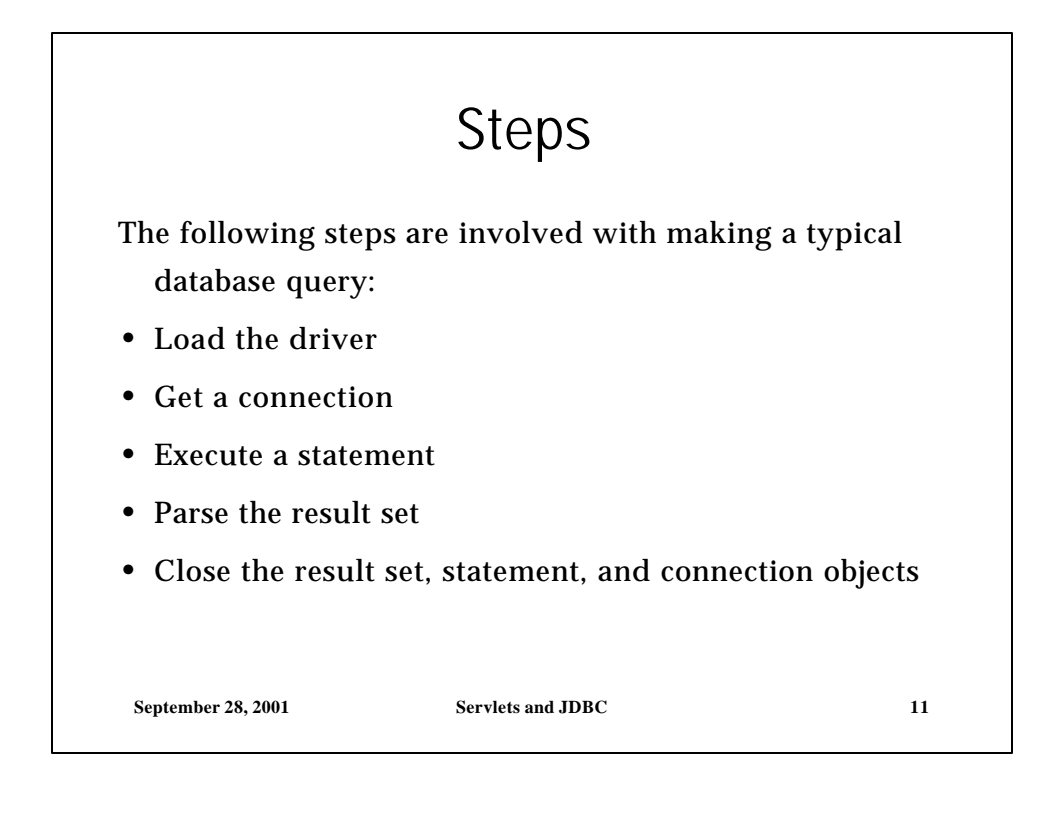

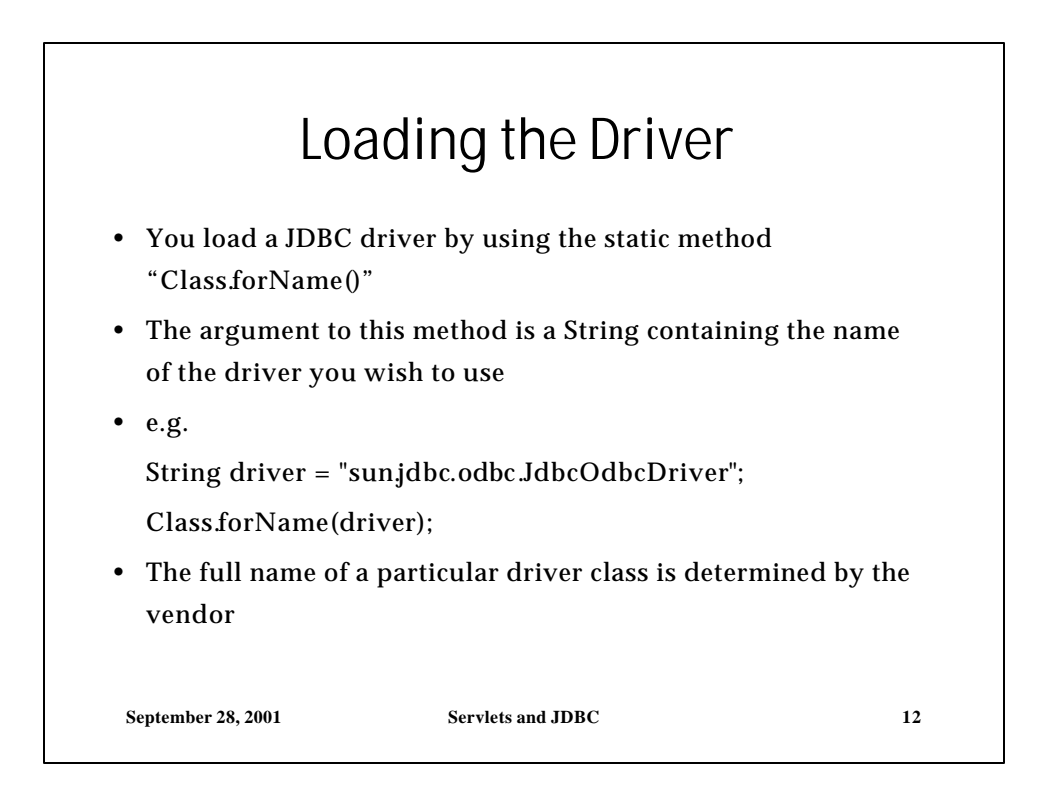

6

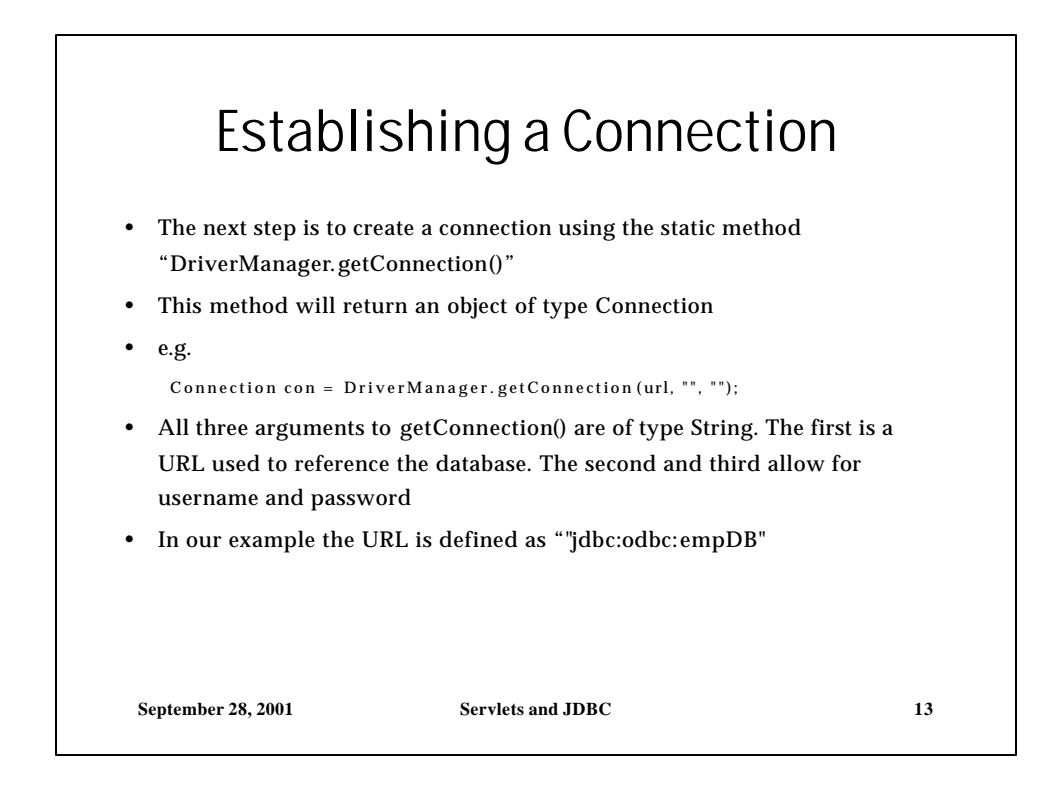

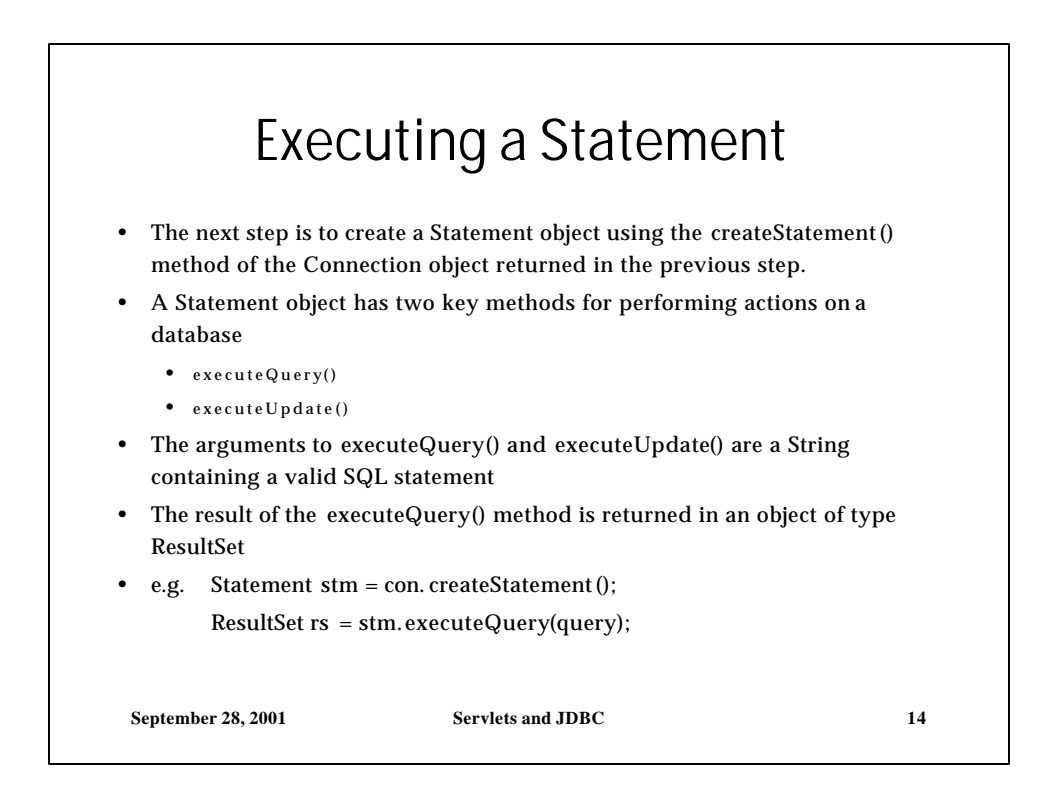

 $\overline{a}$ 

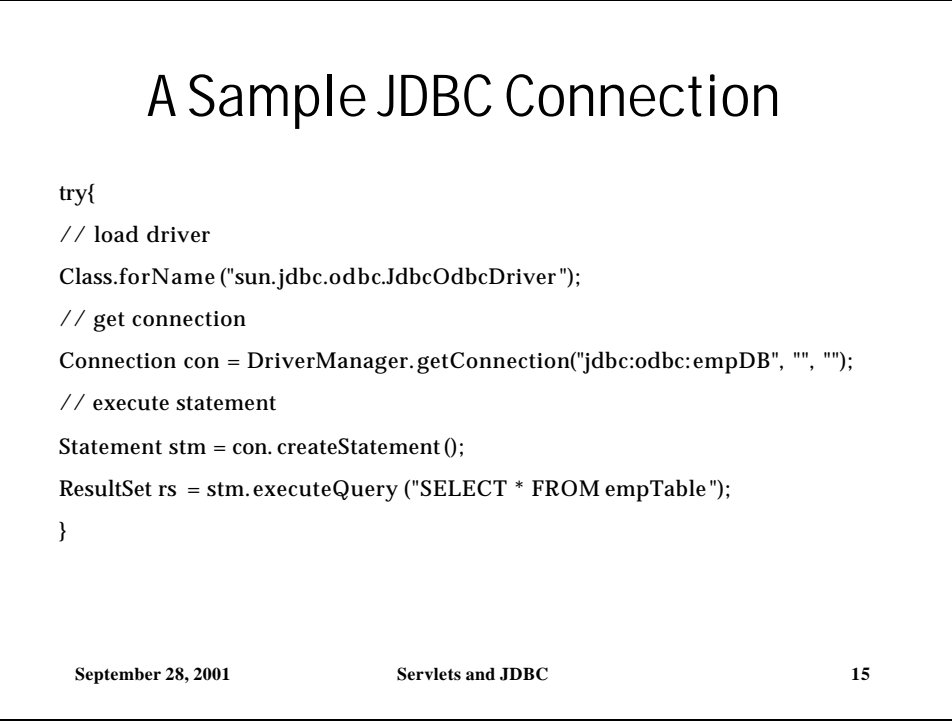

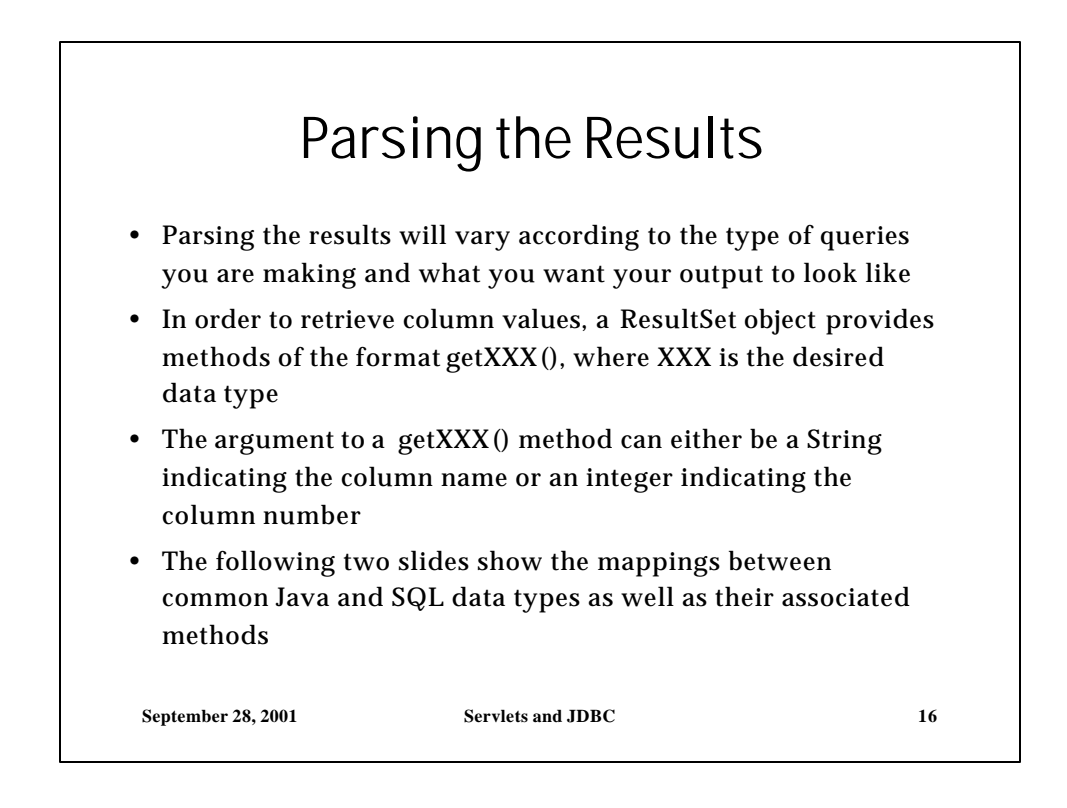

 $\hat{ }$ 

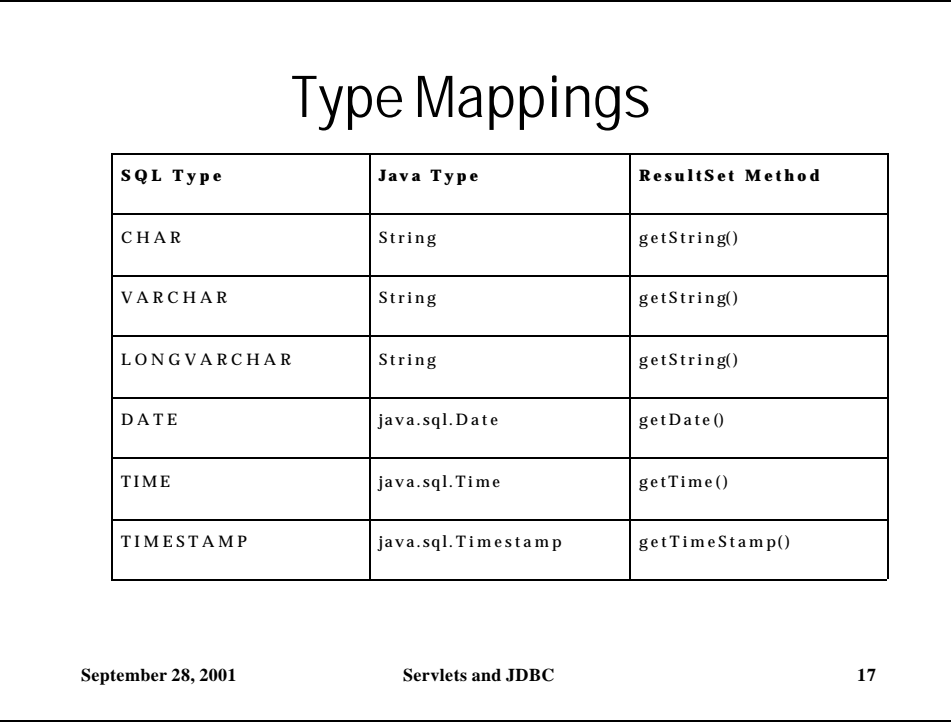

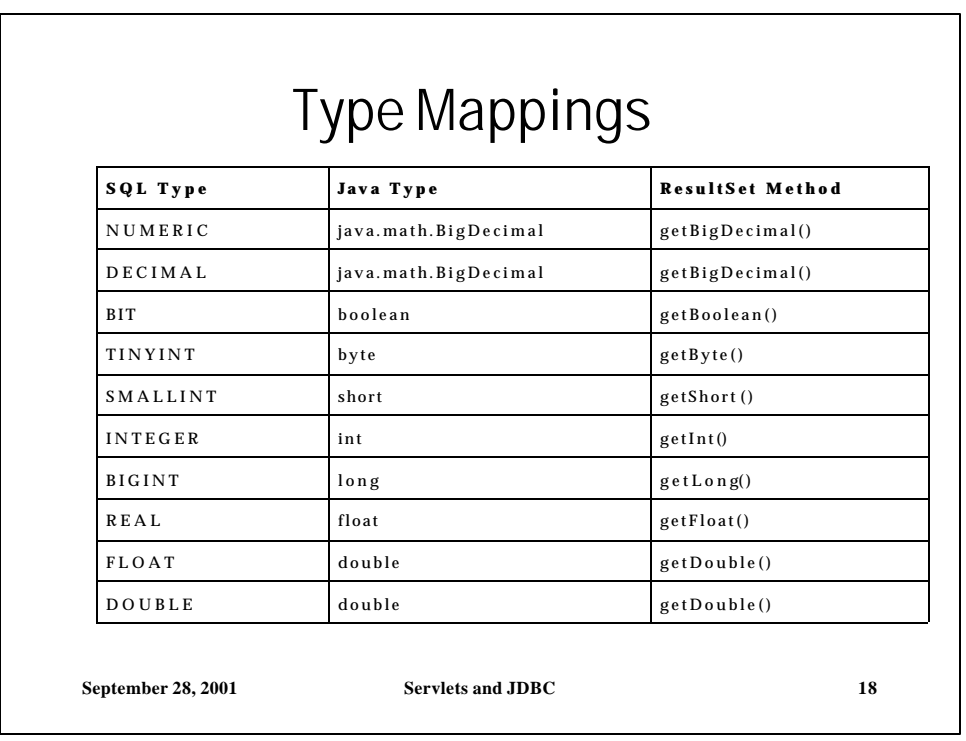

 $\hat{ }$ 

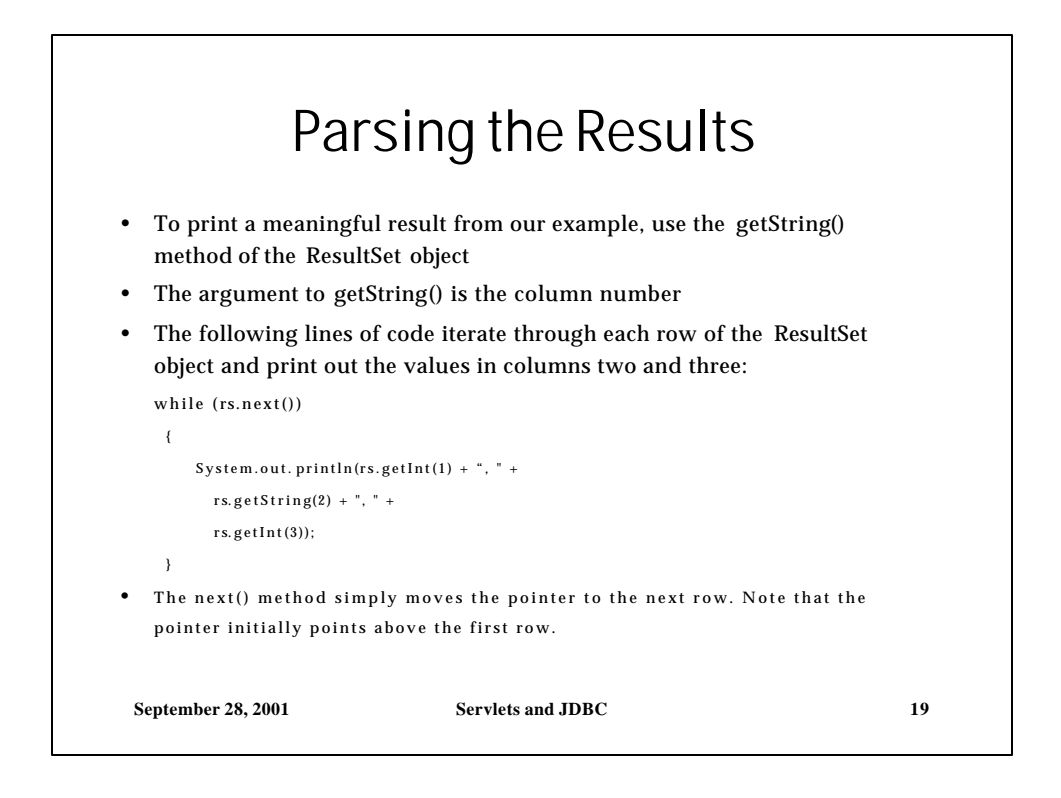

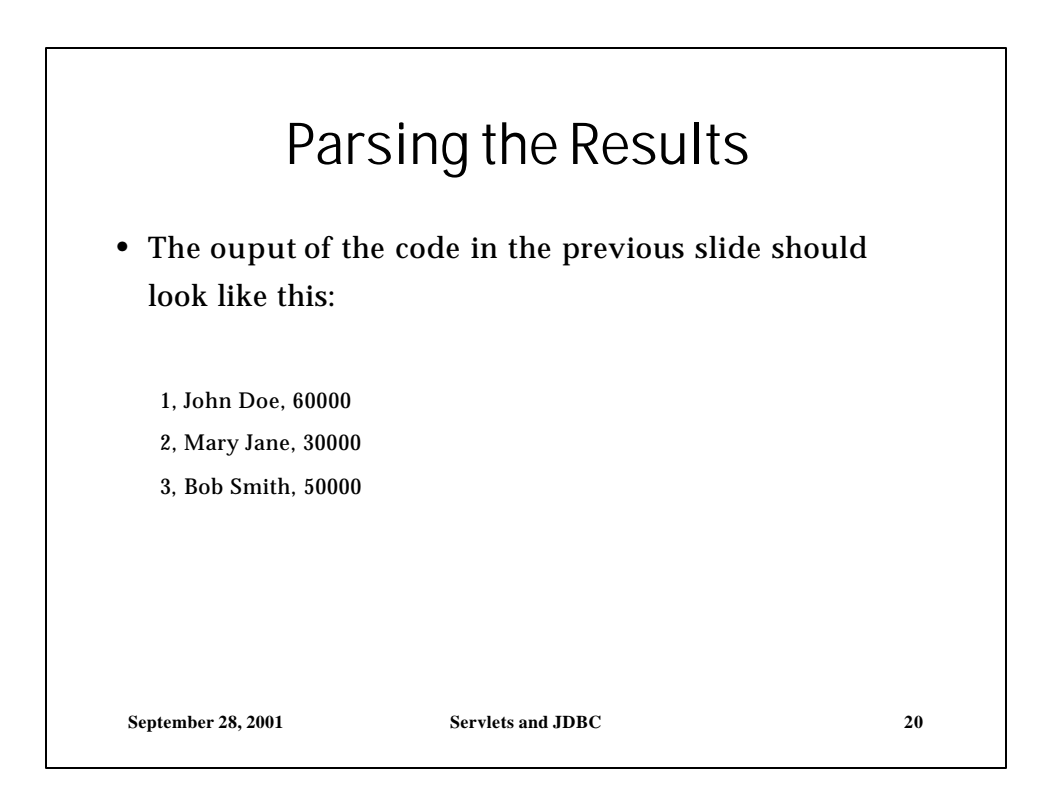

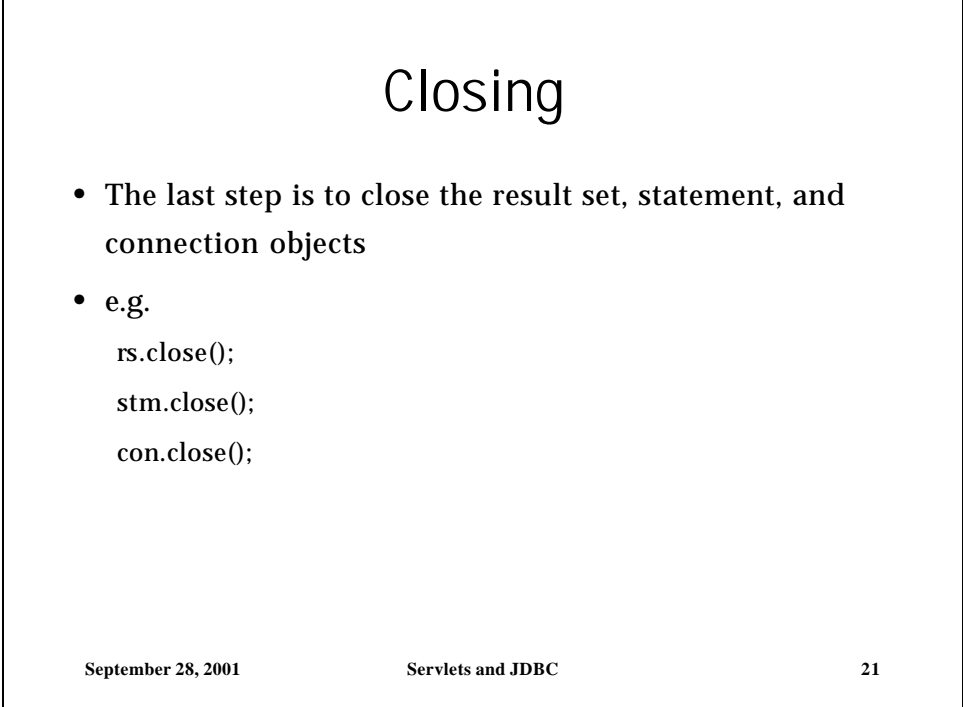

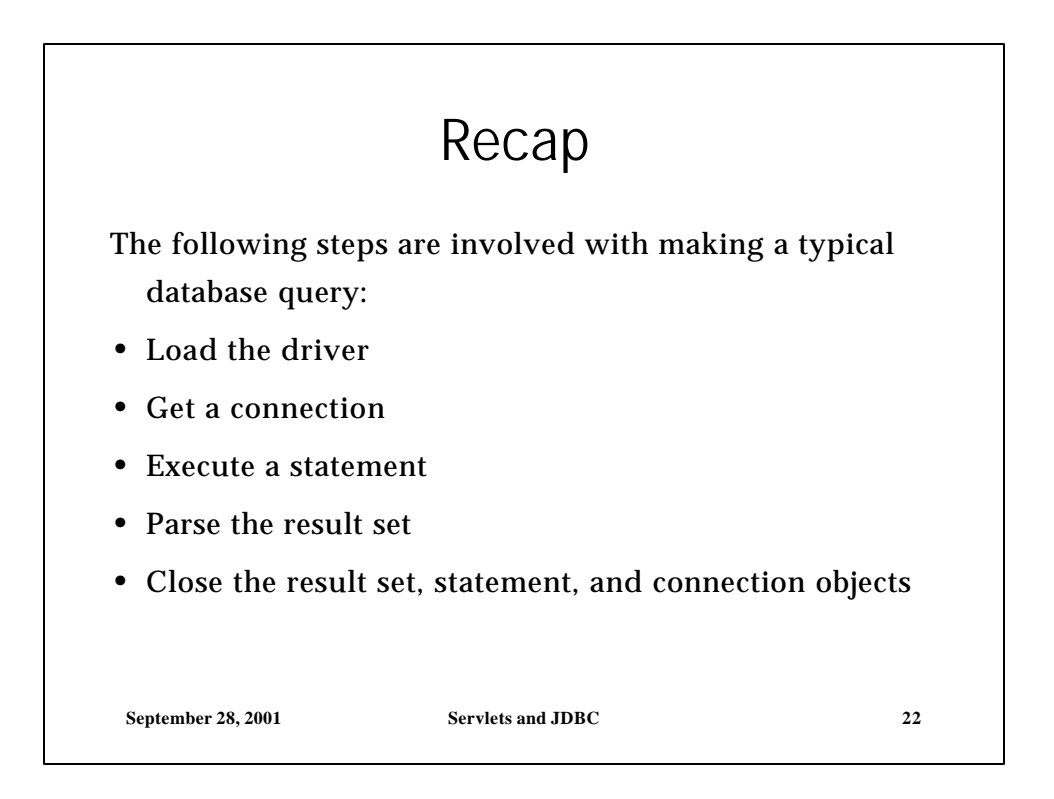

11

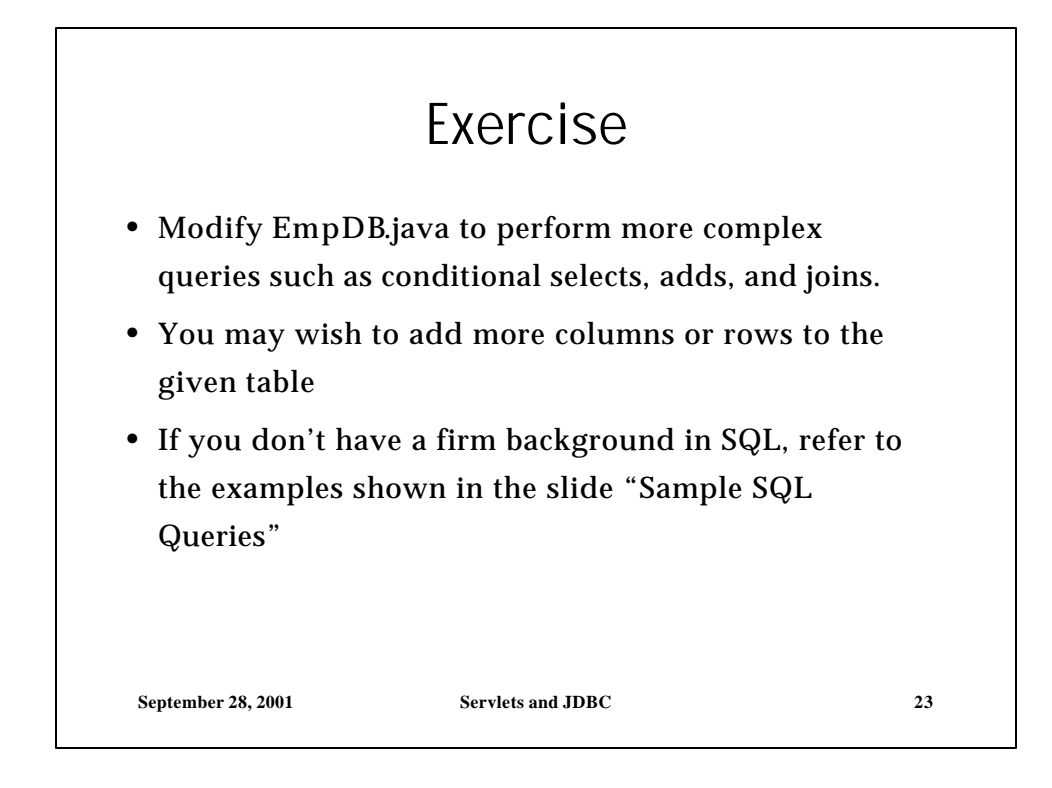